# Embedded Linux Conference 2021

#### Understanding the structure of a Linux kernel device driver

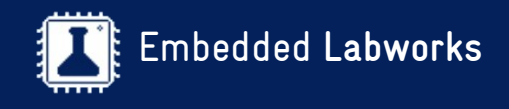

By Sergio Prado. São Paulo, September 2021 ® Copyright Embedded Labworks 2004-2021. All rights reserved.

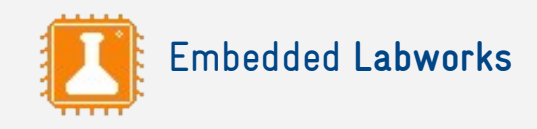

# \$ WHOAMI

- ✗ Embedded software developer for more than 25 years.
- ✗ Consultant and trainer at Embedded Labworks. <https://e-labworks.com/en>
- ✗ Open source contributor (Buildroot, Yocto Project, Linux kernel, etc).
- ✗ Blogger at [https://embeddedbits.org/.](https://embeddedbits.org/)

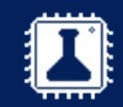

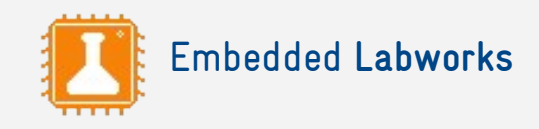

# ABOUT THE TALK

- ✗ The objective of this talk is to cover the modern architecture of a Linux kernel device driver.
- $\times$  This is an entry level talk about the main pieces of a device driver in the Linux kernel (let's connect the dots!).
- ✗ We will not cover Linux driver model's internal structures and data representation (kobjects, ktypes, ksets, etc).
- ✗ We will also not cover Linux API's in details.
- $\times$  In the end of this talk, you will be able to read and understand a modern Linux device driver, and why not, start writing your own!

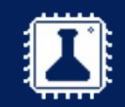

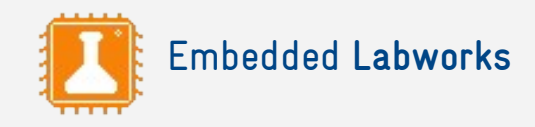

## AGENDA

- 1. Introduction to device drivers and character drivers
- 2. Hardware access (MMIO, gpiolib)
- 3. Introduction to the driver model
- 4. Frameworks
- 5. Buses and device tree
- 6. Lots of hands-on!

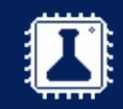

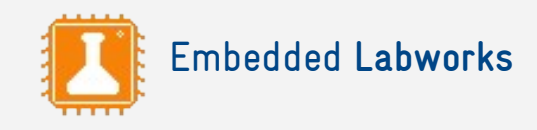

# WHAT ARE DEVICE DRIVERS?

- ✗ Device drivers are just abstractions to a piece of hardware!
- ✗ Although you can have device drivers running in userspace (via some kernel interface like UIO or I2CDEV), it's much more common to have them running in kernel space.
- ✗ Providing an infrastructure to write and run device drivers is part of an operating system's kernel responsibility.
- ✗ On Unix based systems, a file is the most common abstraction to communicate with a device.

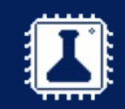

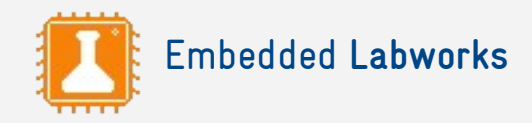

#### DEVICE DRIVER IS AN ABSTRACTION

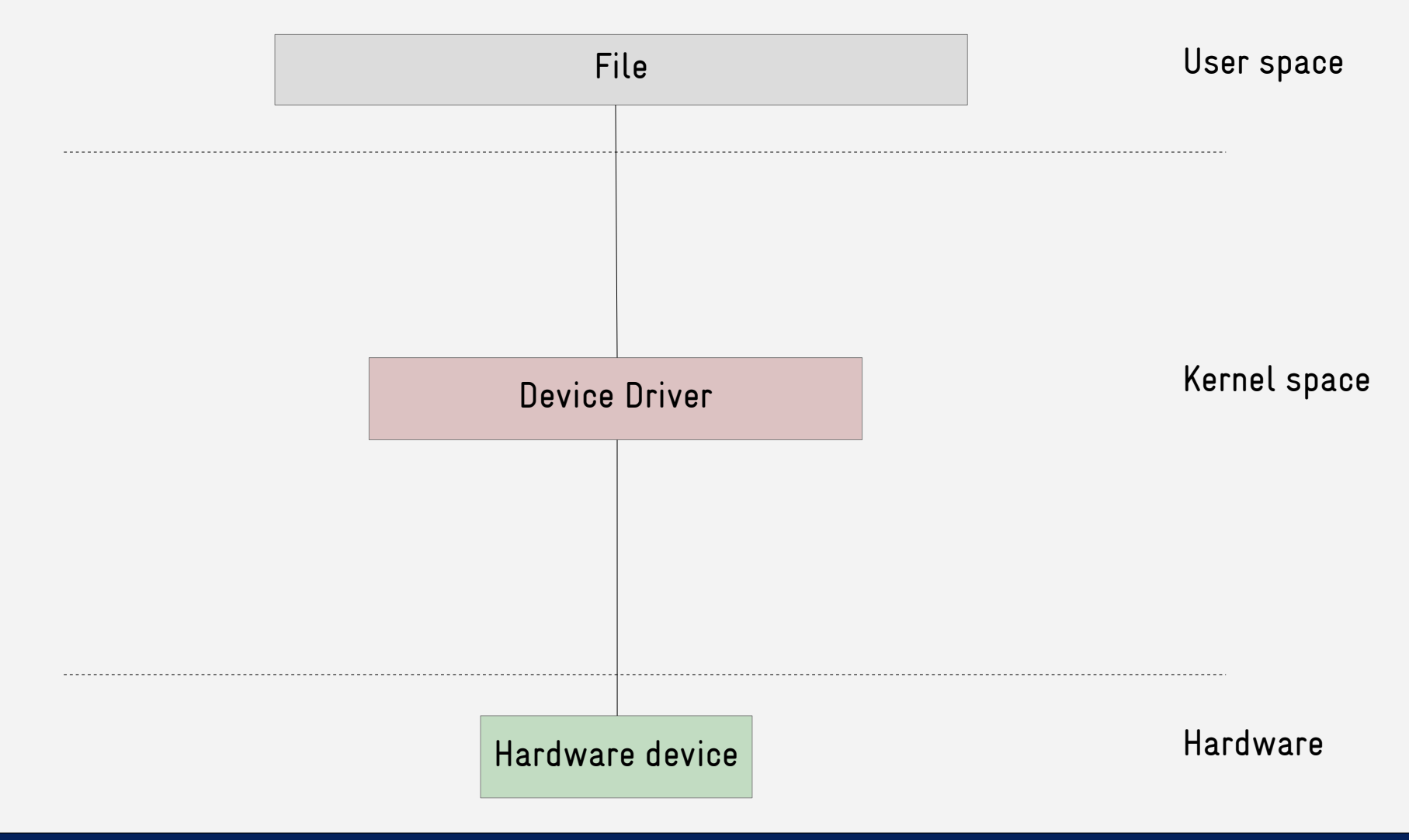

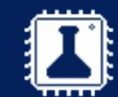

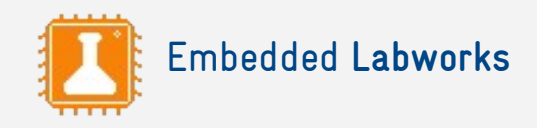

#### CHAR DRIVER: A SIMPLE ABSTRACTION

- ✗ There are a few kernel APIs that could be used to export an interface to userspace in the filesystem (/dev, /sys, etc).
- ✗ Device nodes are one of the interfaces that could be used, where files are exported to users in /dev in the form of **char** or **block** device files.
- ✗ These device files have associated three basic information:
	- ✗ Type (block or char).
	- ✗ Major number.
	- Minor number.

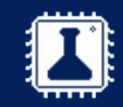

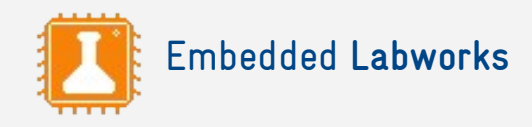

#### CHAR DRIVER AS A FILE ABSTRACTION

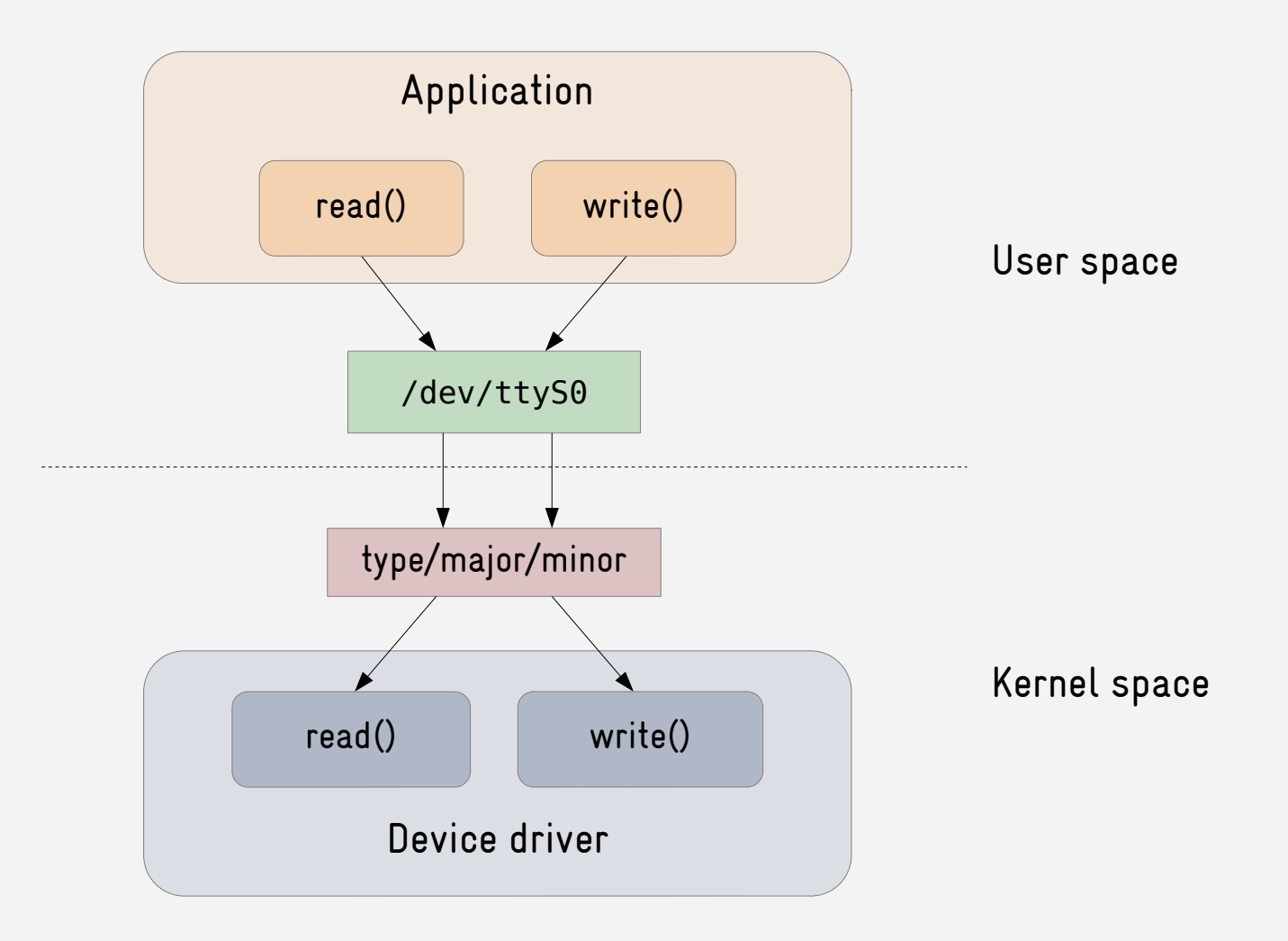

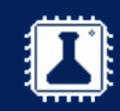

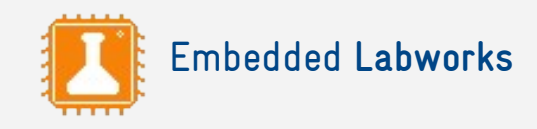

#### IMPLEMENTING A CHAR DRIVER

- ✗ **Step 1**: Allocate the device number (major/minor). This can be done with register\_chrdev\_region() or alloc\_chrdev\_region().
- ✗ **Step 2:** Implement the file operation (open, read, write, ioctl, etc).
- ✗ **Step 3**: Register the char driver in the kernel with cdev\_init() and cdev\_add().

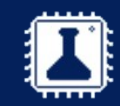

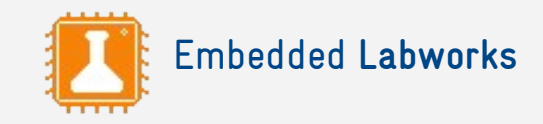

# CHAR DRIVER

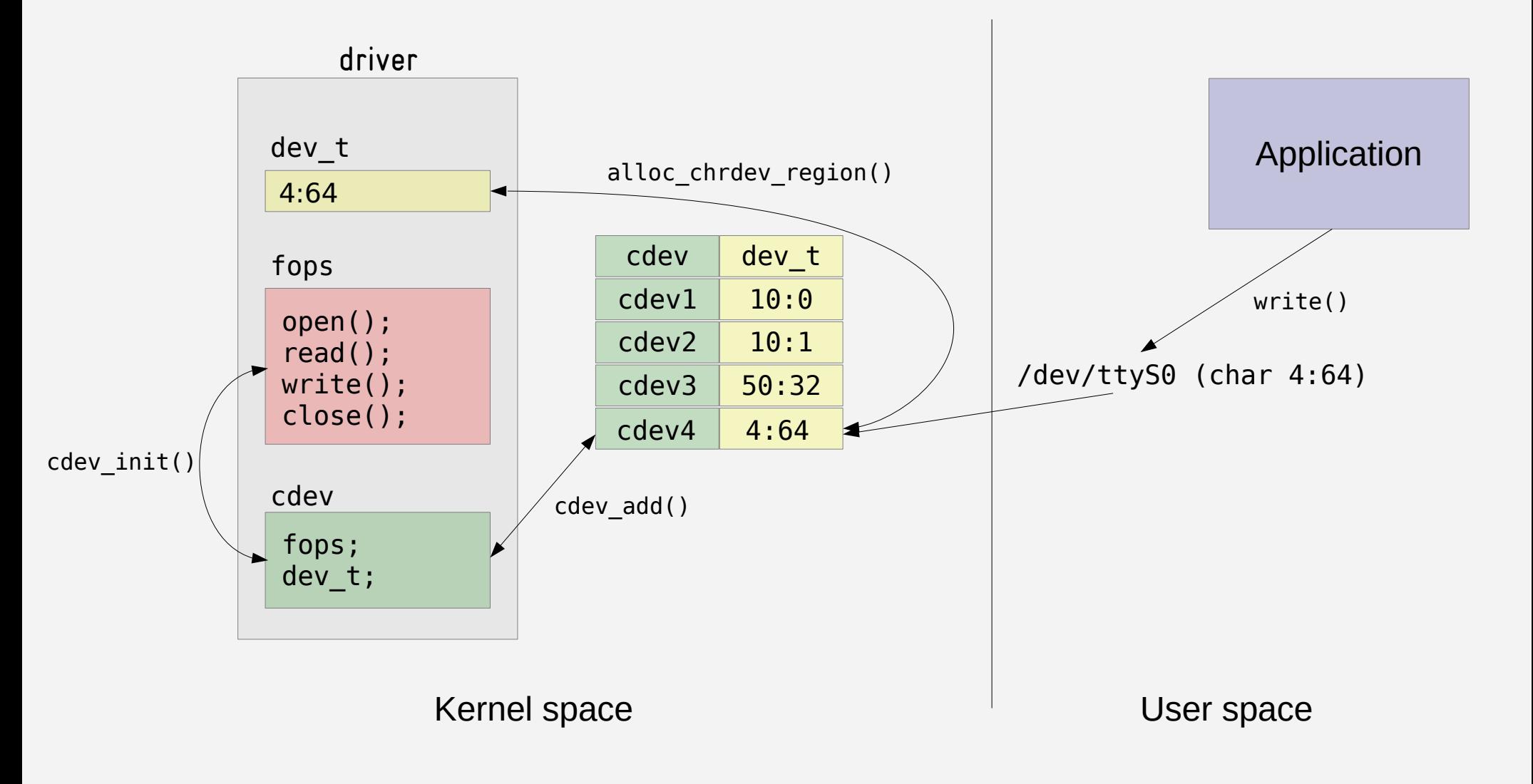

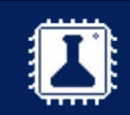

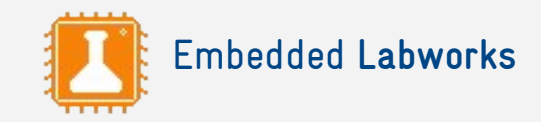

#### Hands-on 1

Writing a char driver

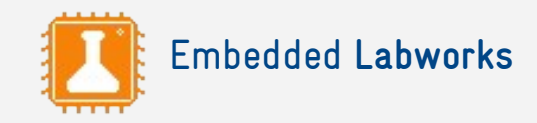

### LED DRIVER

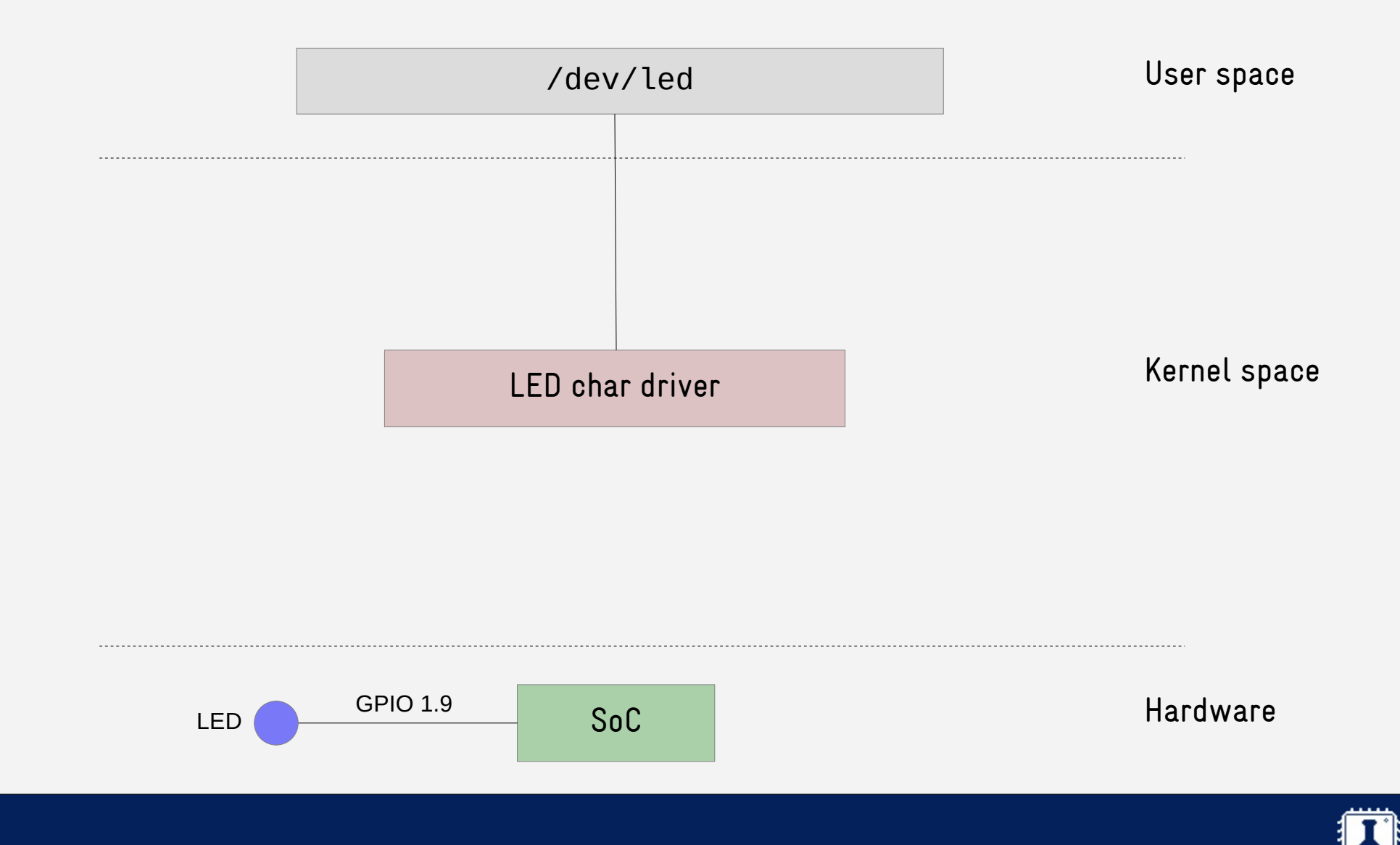

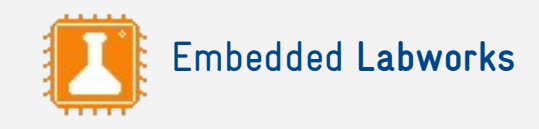

#### TALKING TO THE HARDWARE

- ✗ Depending on the hardware architecture, there are a few mechanisms a CPU can use to communicate with a hardware device, including:
	- ✗ **Port I/O**: a dedicated bus is used to communicate with hardware devices.
	- ✗ **Memory-mapped I/O**: the memory address space is shared with hardware devices.
- ✗ MMIO is currently the most common approach adopted by popular architectures like ARM.

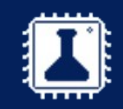

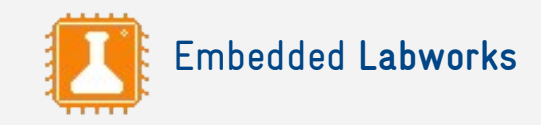

#### MEMORY-MAPPED I/O

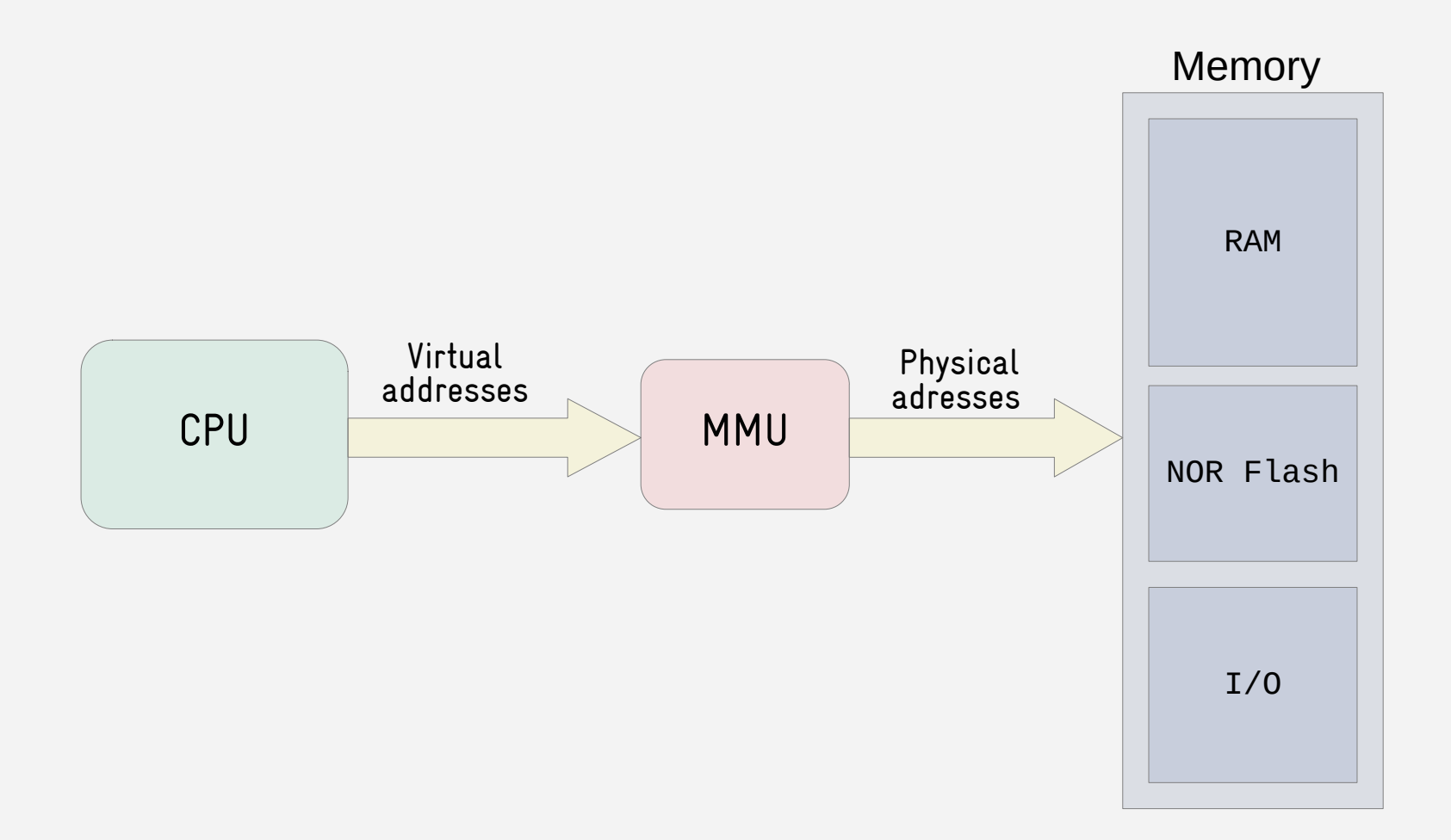

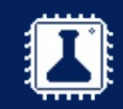

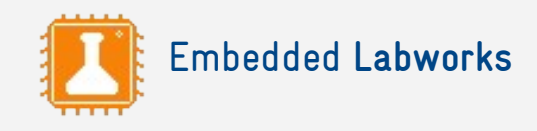

# TALKING TO A MMIO DEVICE

- ✗ **Step 1**: request access to MMIO registers using a few kernel APIs like request\_mem\_region().
- ✗ **Step 2**: Map the registers' physical addresses to virtual addresses, using functions like ioremap().
- ✗ **Step 3**: Use the kernel API to read from and write to the registers, with functions like readl() and writel().

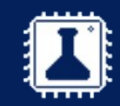

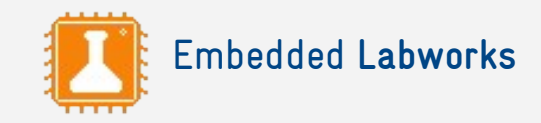

#### Hands-on 2

Talking to a MMIO based device

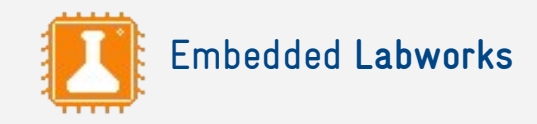

# LED DRIVER

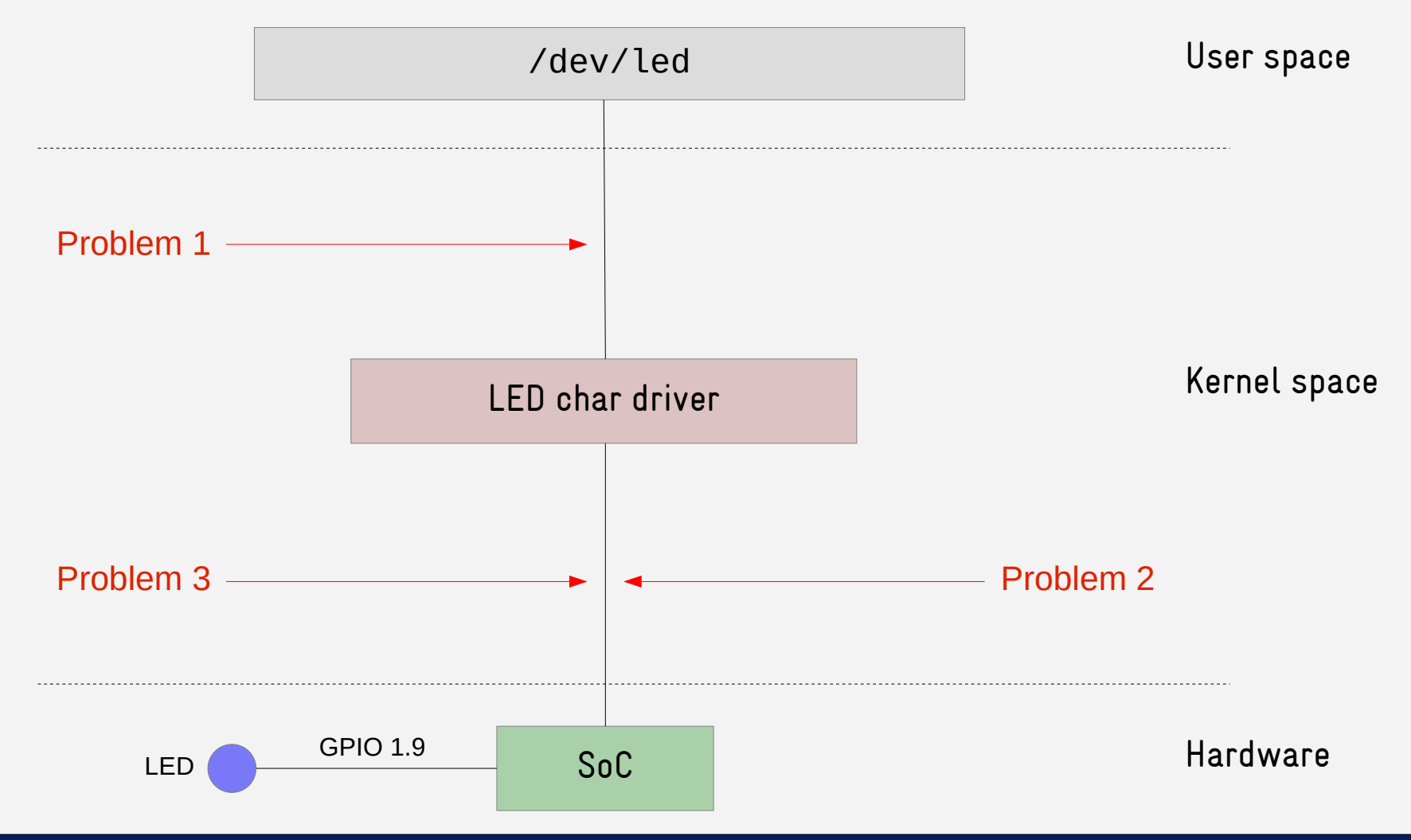

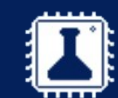

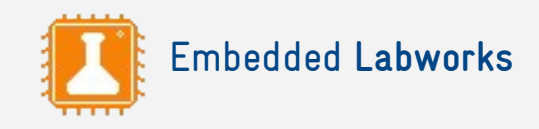

# THE DRIVER MODEL

- ✗ The Linux driver model provides several abstractions to device drivers to make the code more modular, reusable and easy to maintain.
- ✗ Among its components, we have:
	- ✗ **Frameworks**: the interface exported by a type or class of devices is standardized.
	- ✗ **Buses**: information about the devices and where they are connected is abstracted away from the driver.

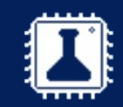

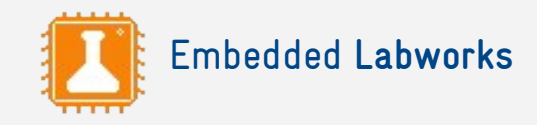

# LED DRIVER

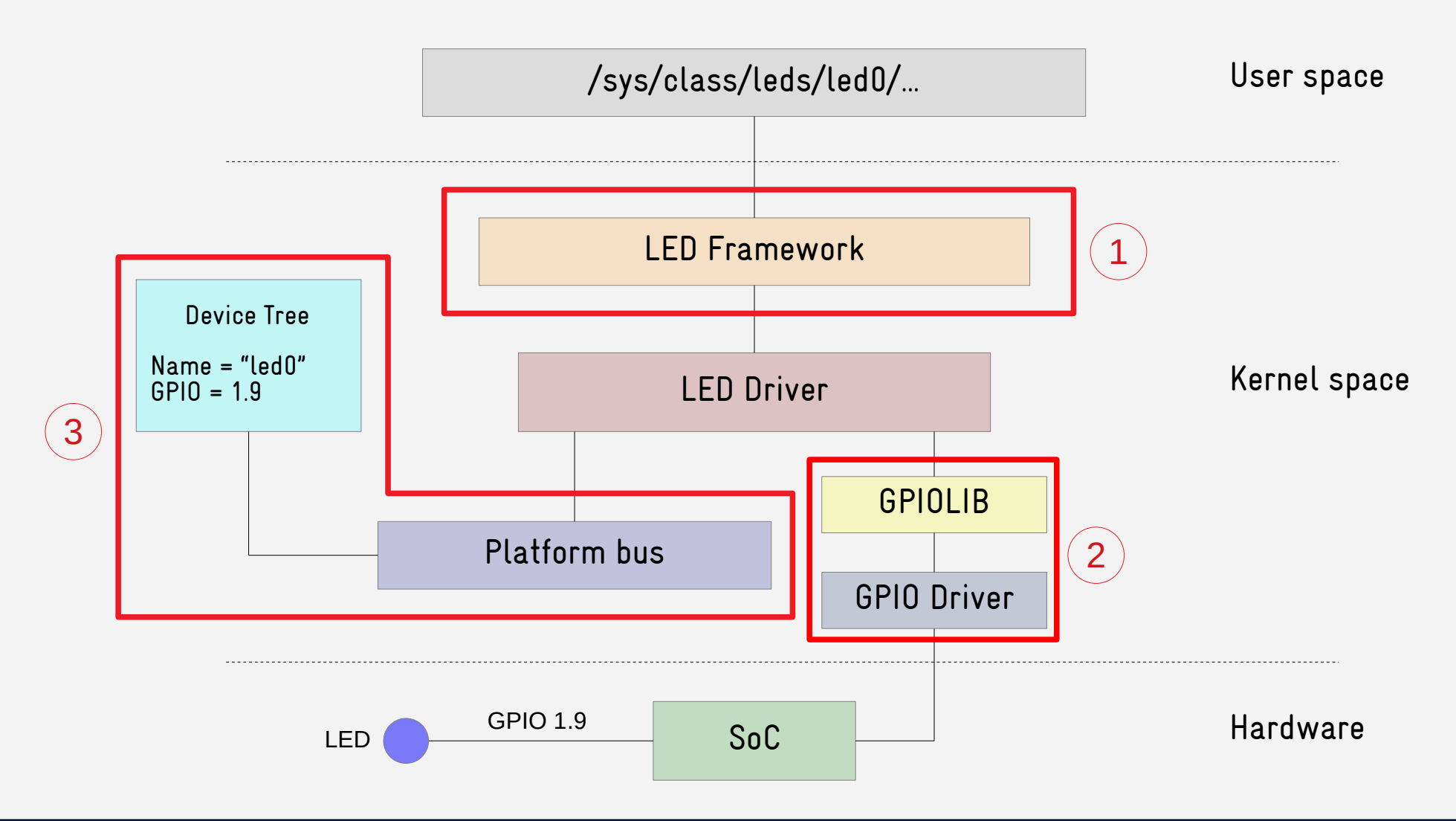

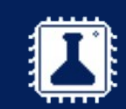

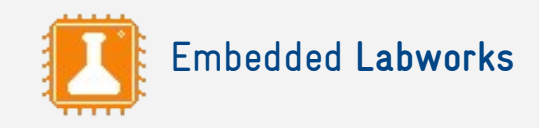

### FRAMEWORKS

- ✗ Frameworks make it easier to provide a standardized interface and abstraction for users.
	- ✗ Device drivers developers don't need to think about the interface that will be exported to users.
	- ✗ Users know beforehand the interface provided by a driver based on its class or type.
- ✗ There are frameworks for the most common types of devices: input, IIO, ALSA, V2L2, RTC, watchdog, etc!
- ✗ And of course, this is a framework for LED drivers!

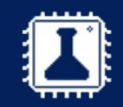

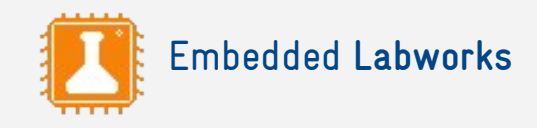

### USING THE LEDS FRAMEWORK

- ✗ **Step 1:** Initialize an structure of type led\_classdev.
- ✗ **Step 2**: Provide (at least) a callback function to change the status of the LED.
- ✗ **Step 3**: Register the driver in the framework with the function led\_classdev\_register().

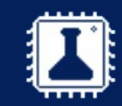

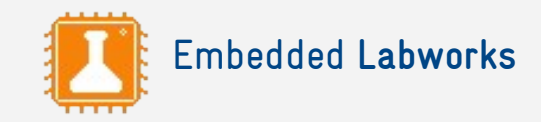

#### Hands-on 3

Using the LEDS framework

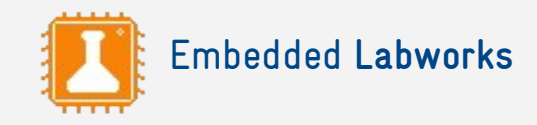

# LED DRIVER

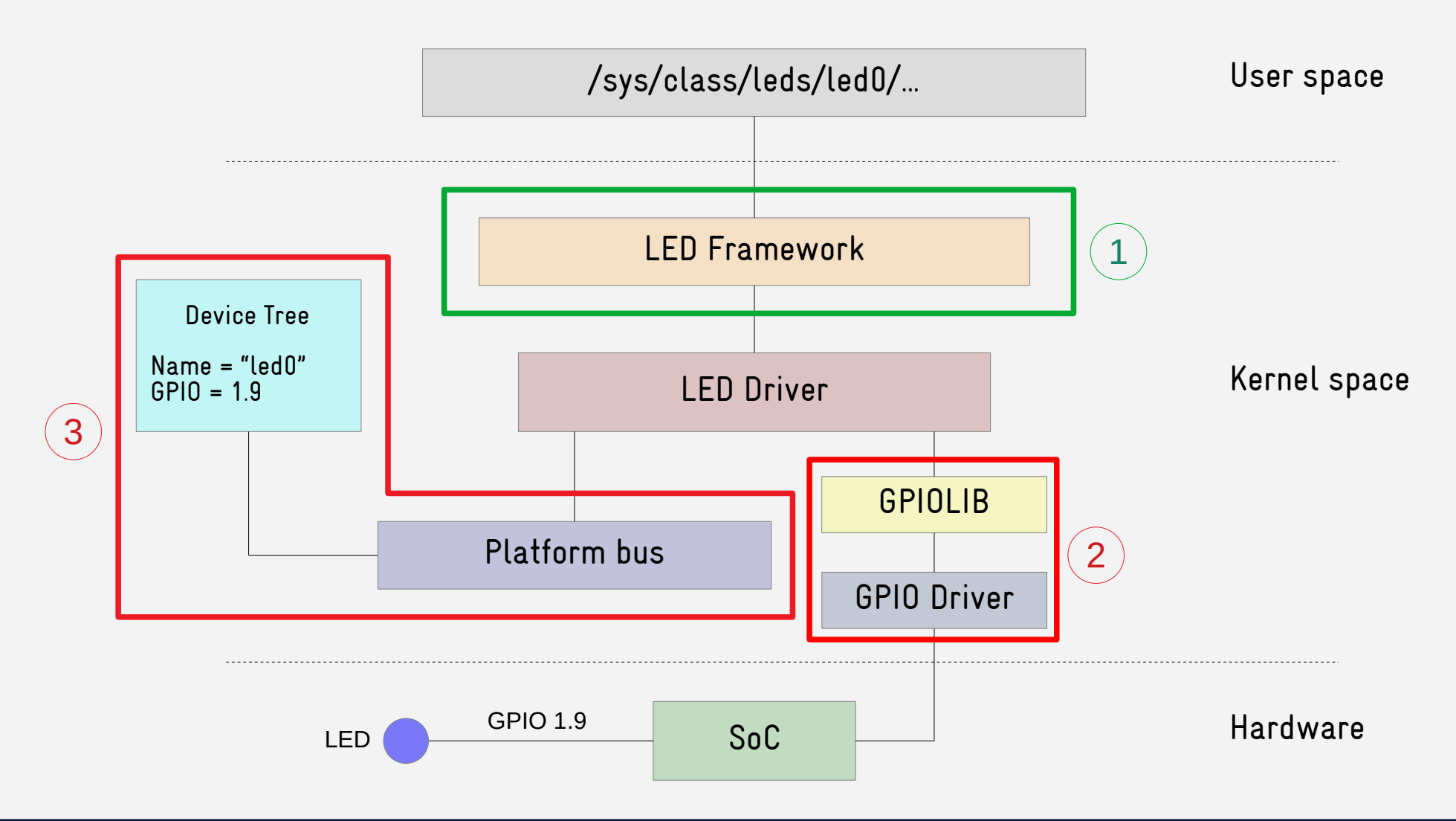

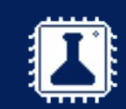

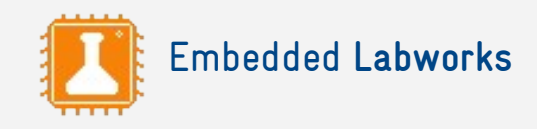

### GPIOLIB

- ✗ The Linux kernel implements a **producer**/**consumer** model for GPIO management:
	- ✗ There are GPIO "producers" like GPIO controllers drivers.
	- ✗ There are GPIO "consumers" like a LED driver, keyboard driver or a userspace application.
- ✗ **gpiolib** is the API provided by the Linux kernel for GPIO producers and consumers.

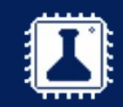

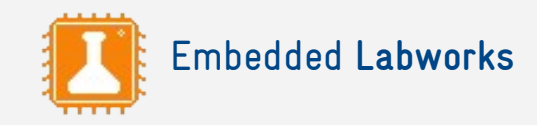

#### GPIOLIB API

```
#include <linux/gpio.h>
#include <linux/gpio/consumer.h>
struct gpio_desc *gpiod_get(struct device *dev,
                             const char *con_id,
                            enum gpiod_flags flags);
void gpiod_put(struct gpio_desc *desc);
int gpiod_direction_input(struct gpio_desc *desc);
int gpiod_direction_output(struct gpio_desc *desc, int value);
void gpiod_set_value(struct gpio_desc *desc, int value);
int gpiod_get_value(const struct gpio_desc *desc);
struct gpio_desc *gpio_to_desc(unsigned gpio);
int desc_to_gpio(const struct gpio_desc *desc);
int gpiod_to_irq(const struct gpio_desc *desc);
```
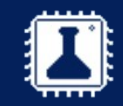

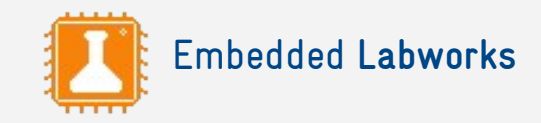

#### Hands-on 4

Accessing the hardware via GPIOLIB

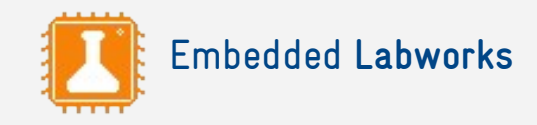

# LED DRIVER

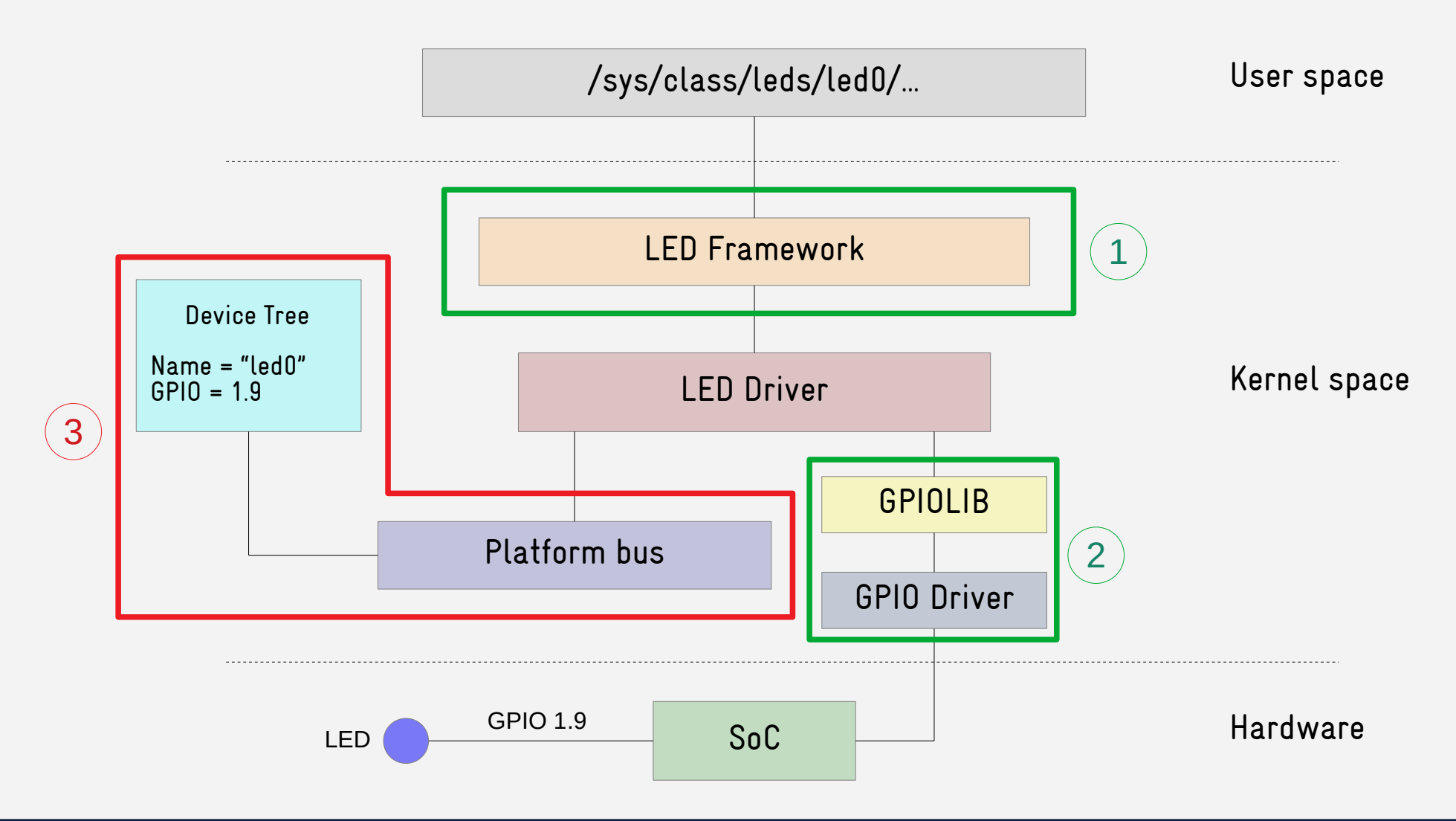

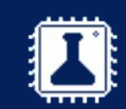

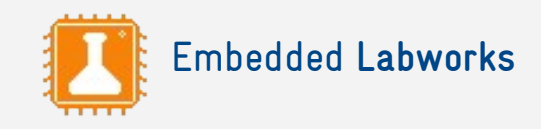

### BUS INFRASTRUCTURE

- ✗ **Bus core**: API implementation for a given bus (USB core, SPI core, I2C core, PCI core, etc), represented in the kernel by the bus\_type structure.
- ✗ **Bus adapters**: bus controller drivers, represented in the kernel by the device\_driver structure.
- ✗ **Bus drivers**: drivers responsible for managing a device connected to the bus, represented in the kernel by the device\_driver structure.
- ✗ **Bus devices**: devices connected to the bus, represented in the kernel by the structure device.

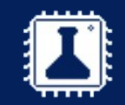

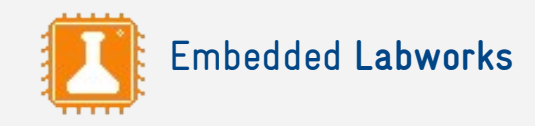

# BUS INFRASTRUCTURE (cont.)

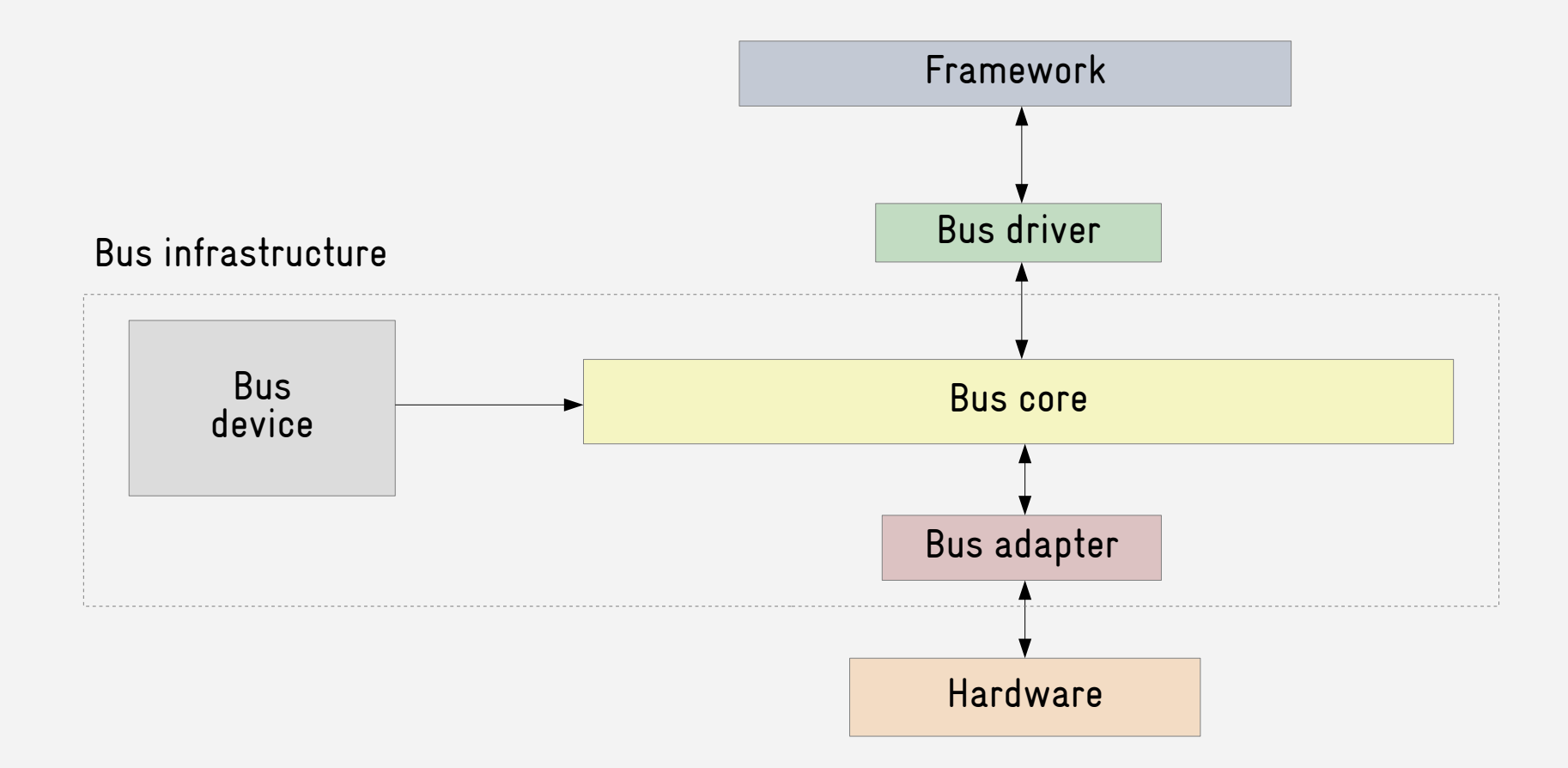

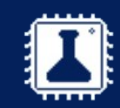

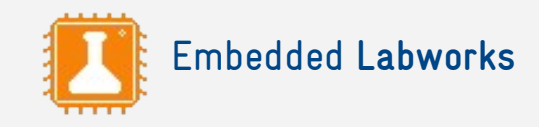

### ADVANTAGES

- ✗ More control over the access on a given bus.
- ✗ Separate the driver code from the device description.
- ✗ Easier to identify the hierarchy of devices and buses.
- ✗ Improves power management.
- ✗ Improves usability and modularity.

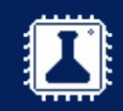

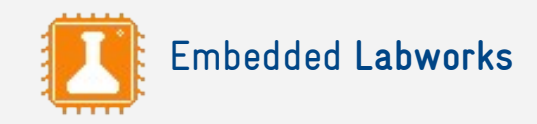

#### BUSES AND POWER MANAGEMENT

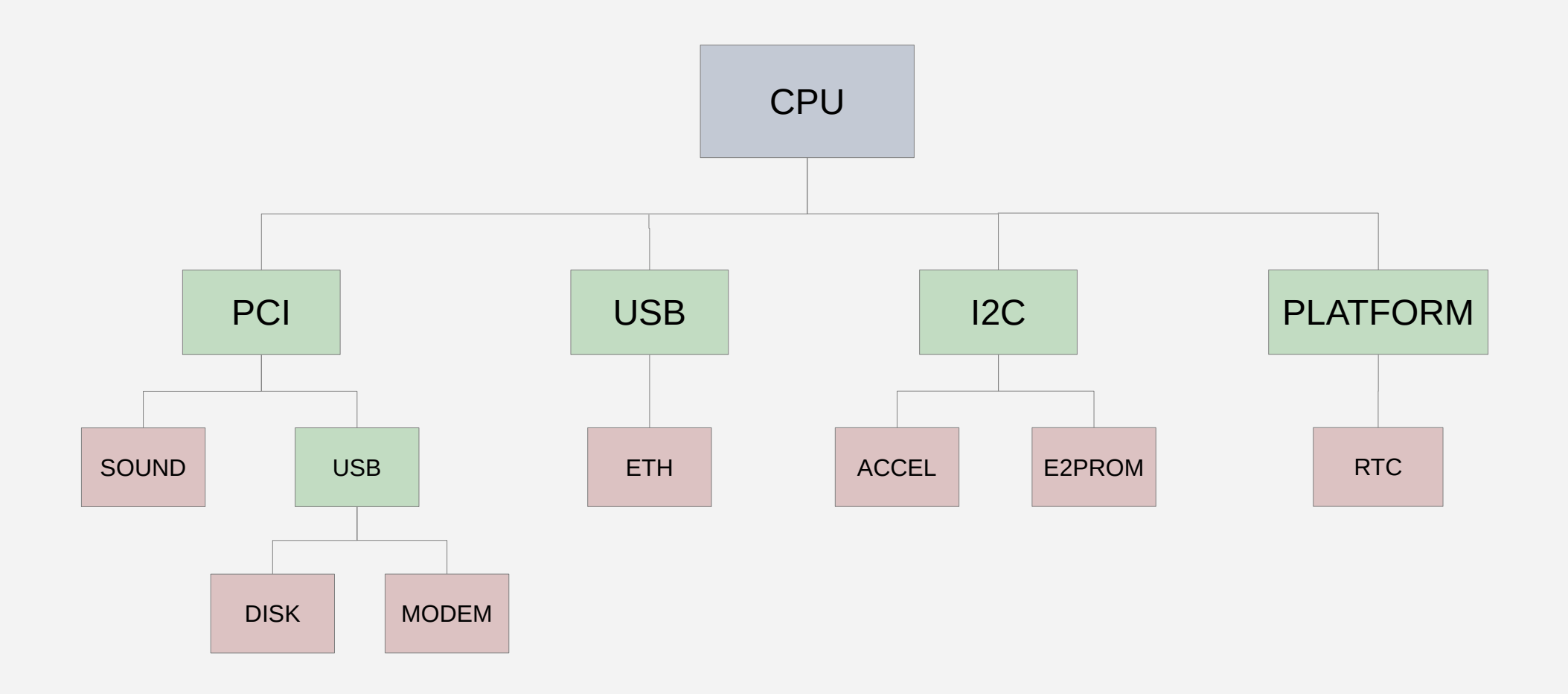

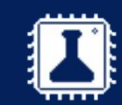

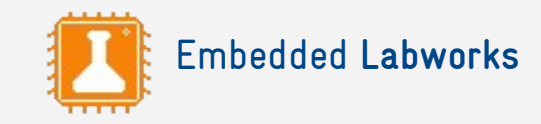

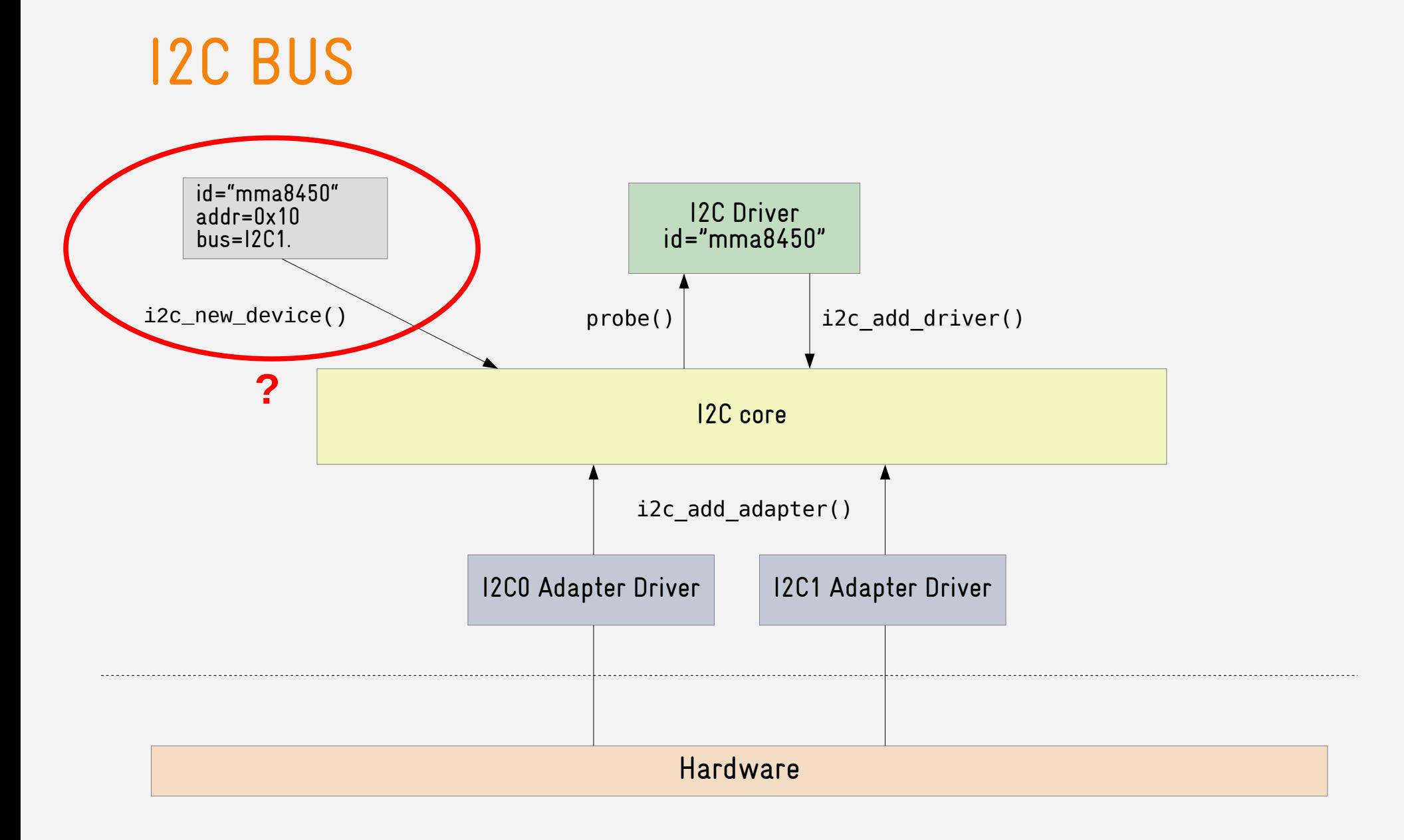

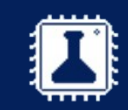

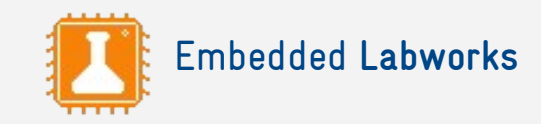

#### PLATFORM BUS

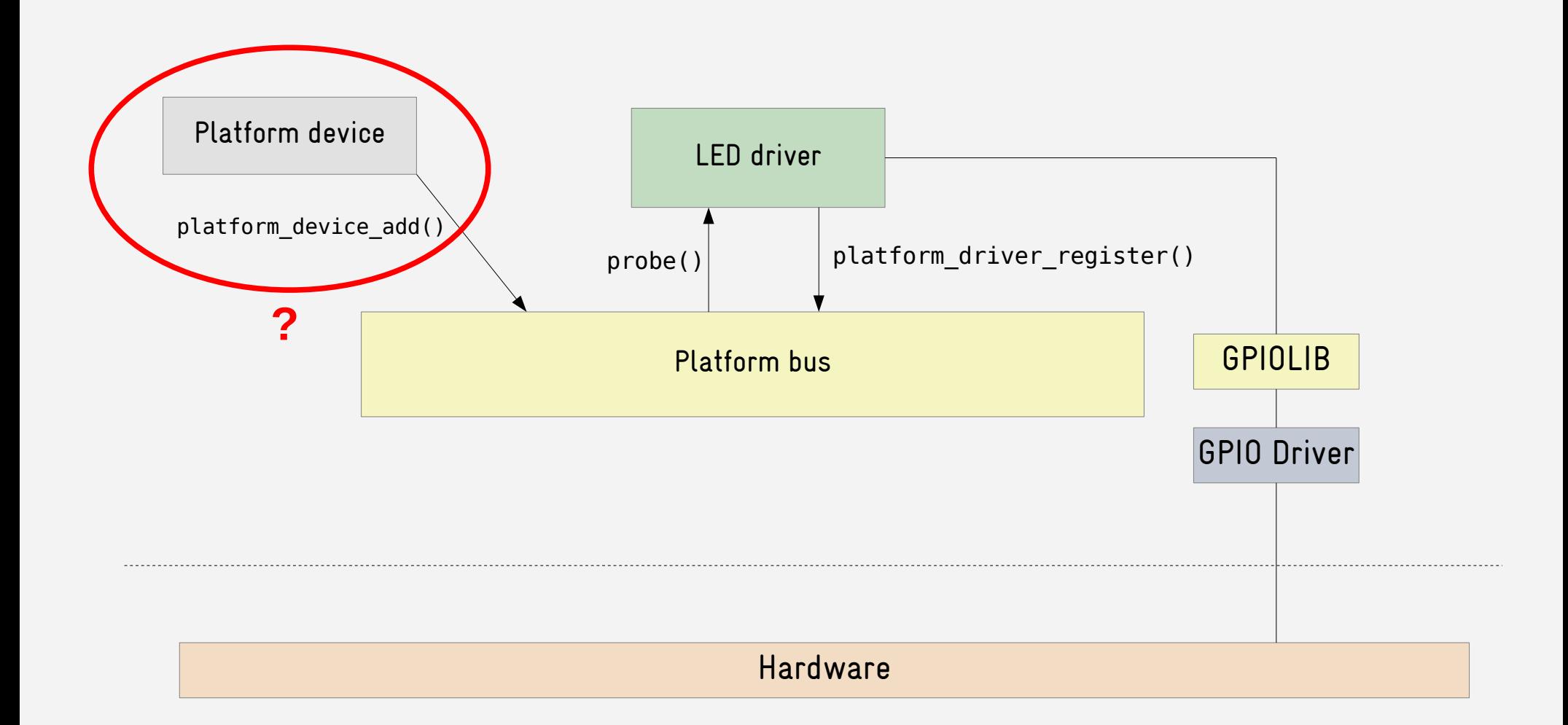

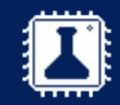

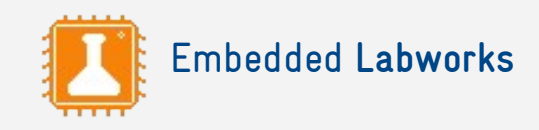

### REGISTERING A DEVICE

- ✗ A device can be statically registered in the code through an API provided by the bus core, such as i2c\_register\_board\_info() or platform\_device\_register() (this mechanism is deprecated).
- ✗ Devices can be described and registered via a mechanism provided by the hardware platform (e.g. ACPI on x86).
- ✗ Devices can be described and registered via a device tree (standard mechanism in some architectures such as PowerPC and ARM).
- ✗ Buses that support device enumeration can automatically identify and register devices (e.g. USB and PCI).

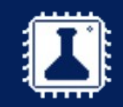

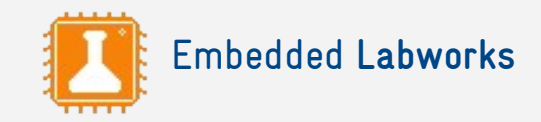

#### Hands-on 5

Platform bus and device tree

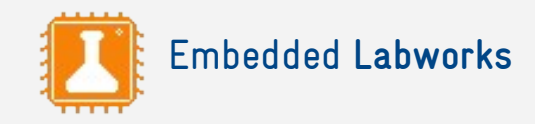

# A FLEXIBLE MODEL

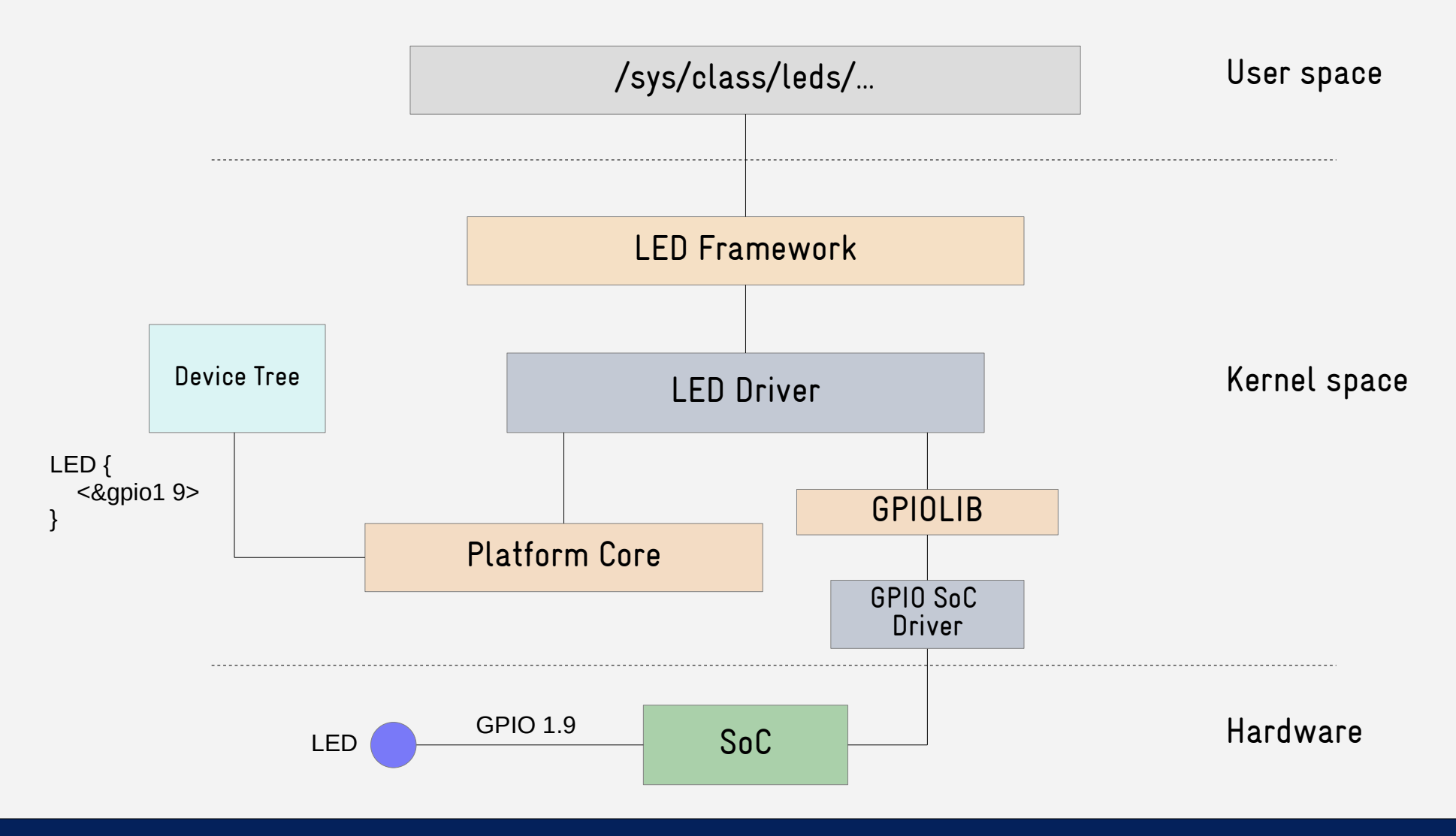

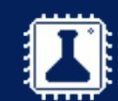

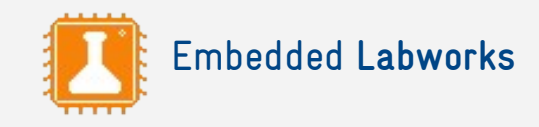

# A FLEXIBLE MODEL (cont.)

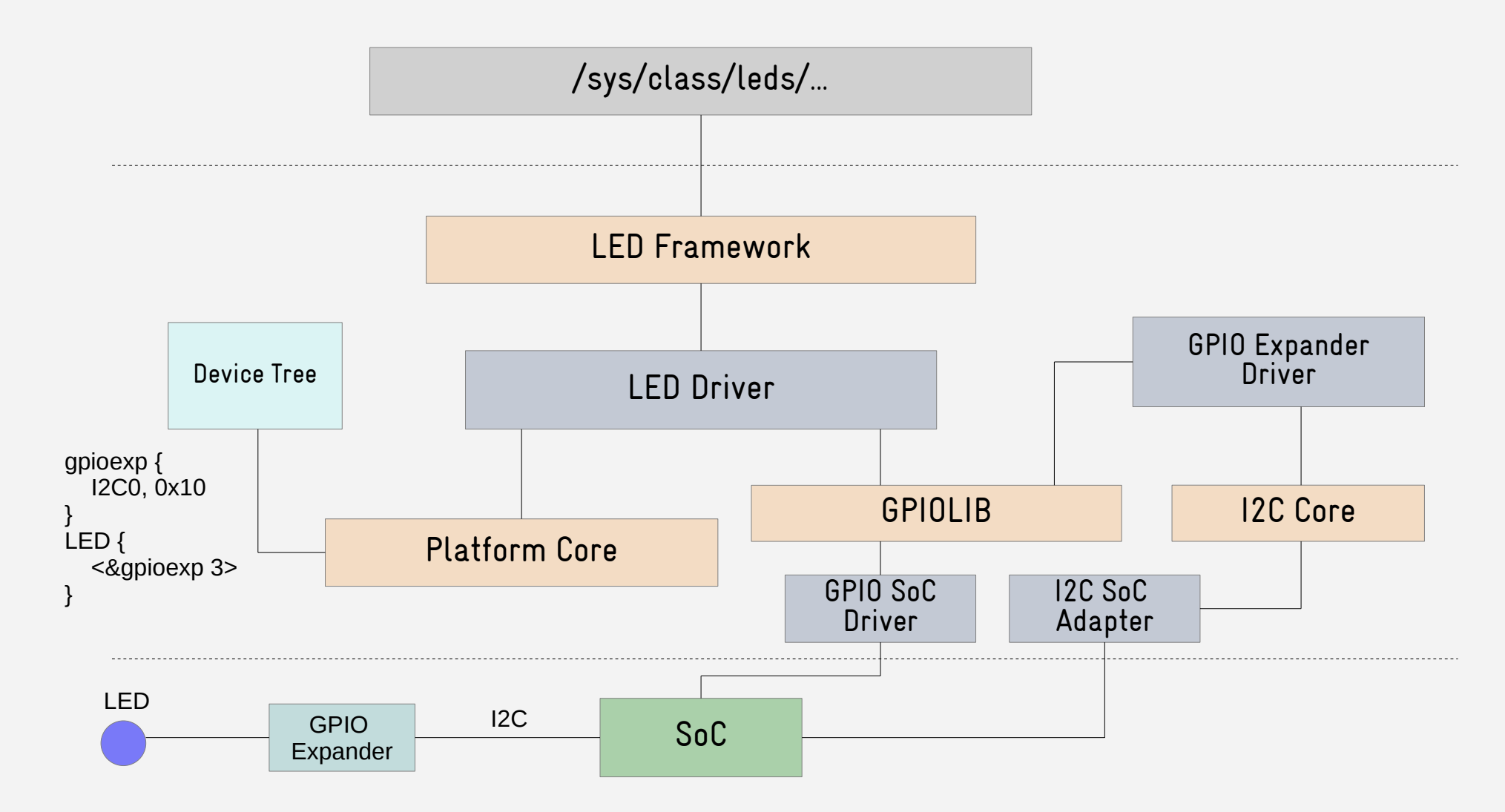

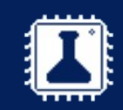

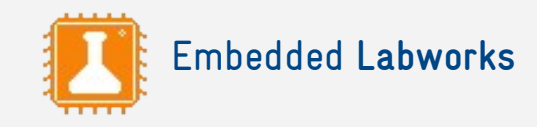

# A FLEXIBLE MODEL (cont.)

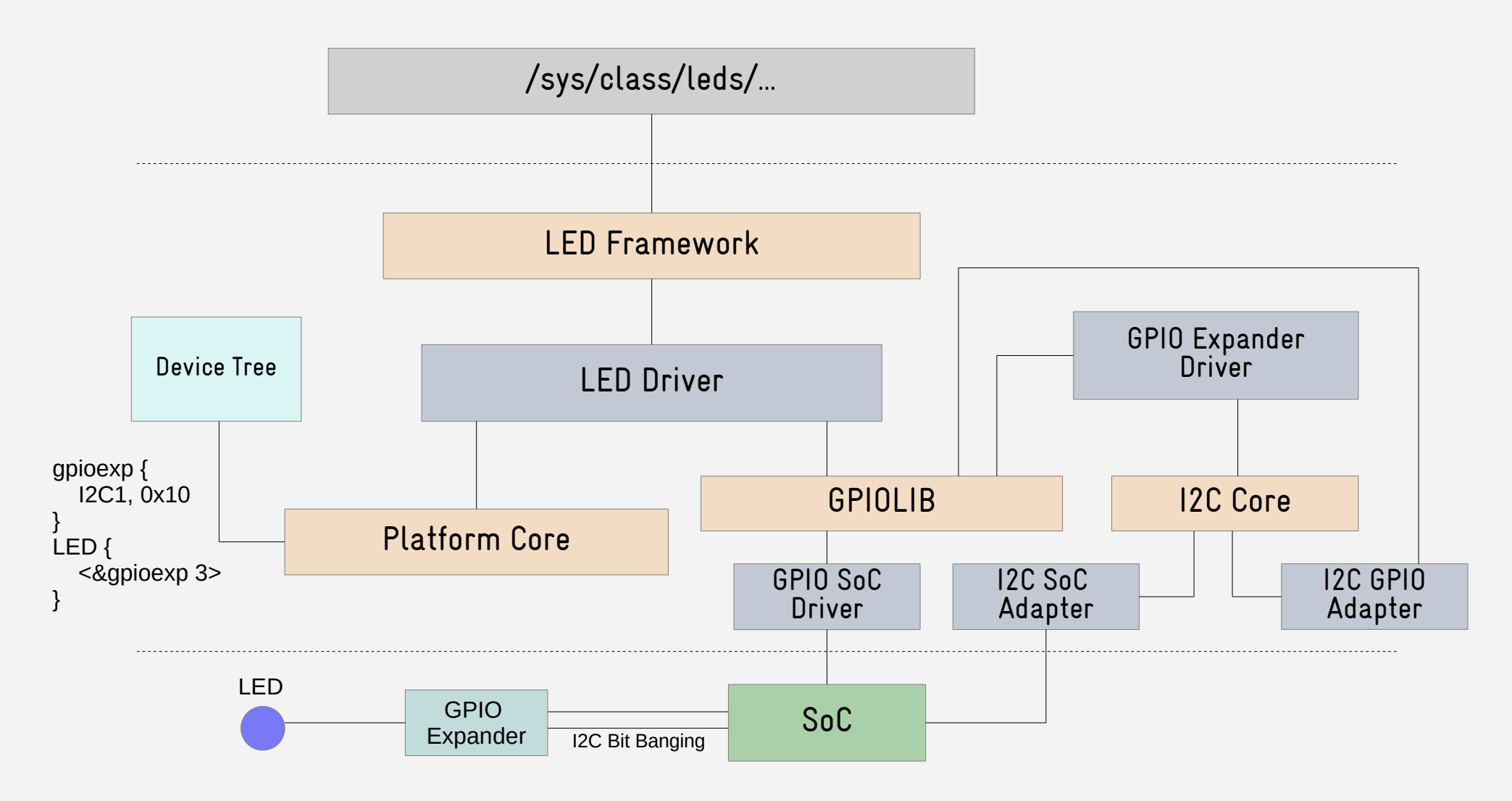

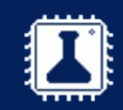

# Thanks!

E-mail [sergio.prado@e-labworks.com](mailto:sergio.prado@e-labworks.com) Website <https://e-labworks.com/en> Linkedin <https://www.linkedin.com/in/sprado> Twitter <https://twitter.com/sergioprado> Blog [https://embeddedbits.org](https://embeddedbits.org/)

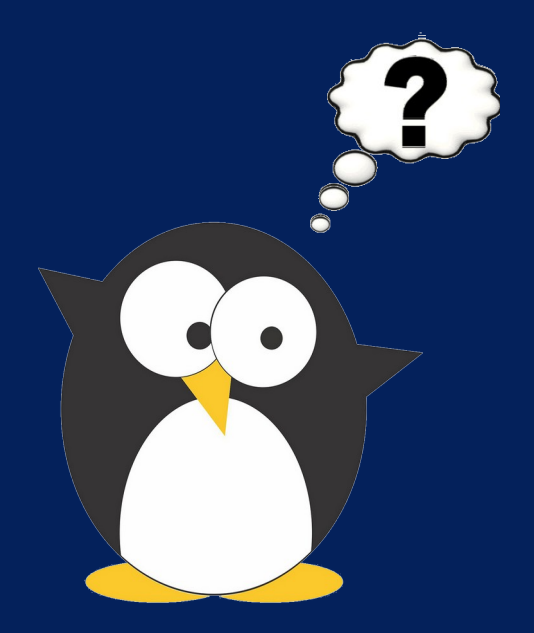

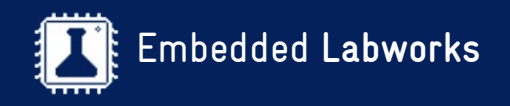

By Sergio Prado. São Paulo, September 2021 ® Copyright Embedded Labworks 2004-2021. All rights reserved.